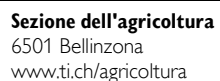

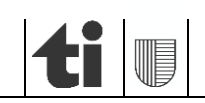

# Informazioni per il rilevamento dei dati strutturali 2024

# **Chi è tenuto al rilevamento dei dati strutturali 2024**

Tramite il portale [www.agriPortal.ti.ch](http://www.agriportal.ti.ch/), tutte le aziende annuali che domandano i pagamenti diretti. Per le aziende che non domandano pagamenti diretti, la campagna rilevamento dati seguirà a breve.

# **Accesso ad** [agriPortal](https://ti.agridaten.ch/login)

I nuovi utenti sono tenuti a compilare [il modulo specifico](https://www4.ti.ch/fileadmin/DFE/DE-SA/formulari/upd_modulo_x_agriportal.pdf), per ottenere l'accesso (nome utente e password).

Nel caso di cambio/modifica gestore/i e per ragioni di sicurezza, sarà generata e comunicata una nuova password.

Il login avviene tramite nome utente e password. Rammentiamo che i dati di accesso **già in vostro possesso** sono sempre validi.

Accedendo ad agriPortal potrebbe apparire la seguente schermata. **Attenzione**: non selezionare alcuna lingua ma chiudere la finestra! (in caso contrario potrebbero apparire delle traduzioni errate)

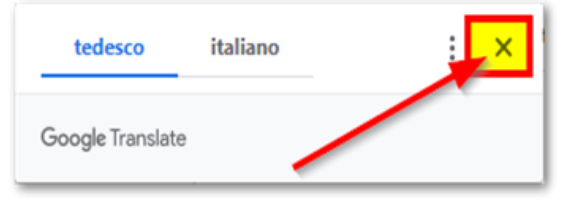

Per cambiare/selezionare la lingua desiderata, nella schermata principale di agriPortal è necessario cliccare sull'icona del proprio utente in alto a destra:

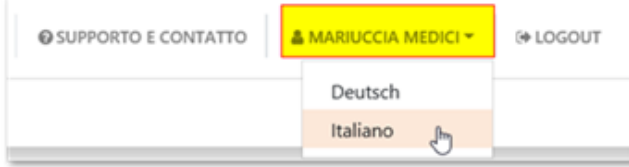

# **Rilevamento dati:**

- **1.** Prima di iniziare qualsiasi registrazione, sarebbe auspicabile salvare/stampare una copia dei dati generali, in particolare l'elenco delle superfici gestite al menu "I miei documenti":
	- a. "Informazioni generali sull'azienda";
	- b. "Informazioni generali e animali";
	- c. "Elenco superfici colture";
	- d. "Elenco superfici declive e in forte pendenza".
- **2.** Iniziare quindi il rilevamento o l'aggiornamento dei dati.
- **3.** Verificare le registrazioni / confrontare con i dati iniziali.
- **4.** Confermare l'esattezza e la conclusione delle registrazioni con l'inoltro dei dati (denominazione precedente: attivazione). Ulteriori informazioni al paragrafo specifico sottostante.

#### Informazioni per il rilevamento dei dati strutturali 2024 05.03.2024

- **5.** Stampare il foglio aziendale, elenco superfici e il riassunto delle modifiche ("Ricevuta") e per coloro che si sono iscritti ai **nuovi programmi per i sistemi di produzione** il relativo documento con gli annunci ai contributi.
- **6.** firmare e spedire la documentazione all'Ufficio dei pagamenti diretti entro il **12 aprile 2024**.

# **Il rilevamento specifico di:**

# **a) Superfici gestite**

 La SAU gestita è rilevata **unicamente geograficamente** tramite il modulo agriGIS (per nuove superfici inviare stampa del disegno in agriGIS con i contratti o le dichiarazioni di gestione relativi).

## **b) Effettivo animali**

- Per tutte le categorie di animali: il giorno del censimento è il **1°gennaio 2024.**
- Per tutte le categorie di animali: per effettivo determinante è inteso l'effettivo medio di animali detenuto in azienda (estivazione compresa) **tra il 1° gennaio e il 31 dicembre 2023.**
- Per i bovini e gli equini i dati calcolati come esposto al punto precedente sono già stati forniti dalla BDTA, caricati nel sistema cantonale e già visibili tramite agriPortal. Informazioni di dettaglio posso essere consultate in AGATE.ch, al menu "Calcolatore UBG -> AniCalc".
- **NUOVO:** anche i dati relativi a i caprini e gli ovini da quest'anno saranno forniti automaticamente dalla BDTA. Invitiamo pertanto a voler verificare la correttezza di questi dati.

#### **Istruzioni / documentazione varia:**

Tutte le informazioni necessarie possono essere visualizzate:

direttamente nel portale [agriPortal d](http://www.agriportal.ti.ch/)opo il login (evidenziate nei riquadri rossi e gialli);

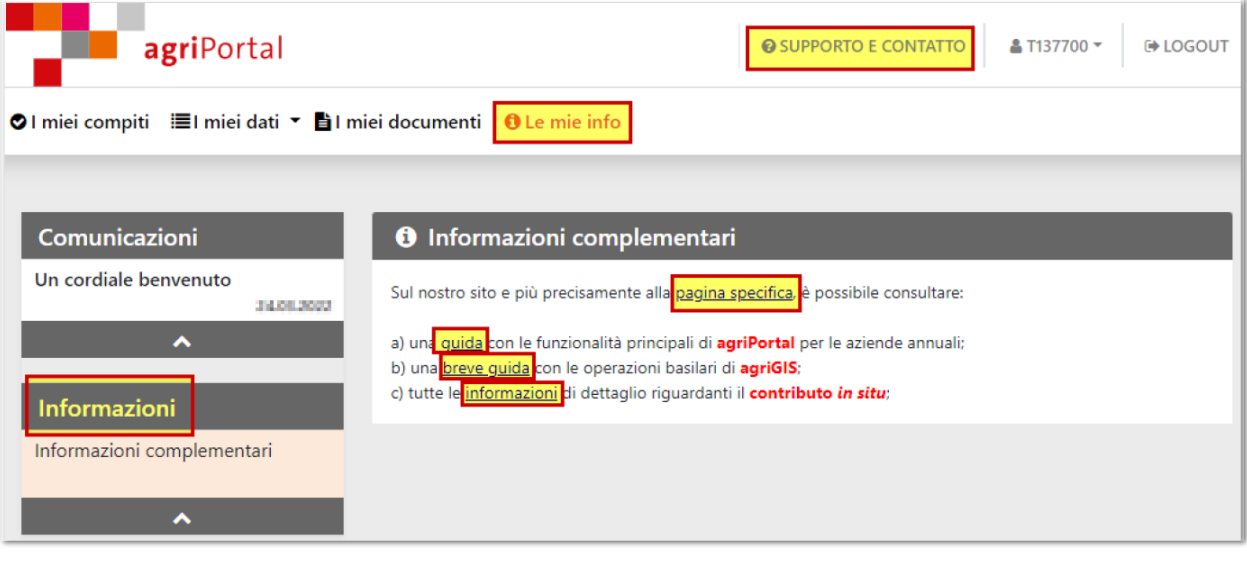

e cliccando sul simbolo **(in** alto a destra) di ogni schermata tematica

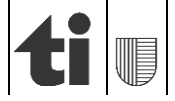

#### Informazioni per il rilevamento dei dati strutturali 2024 05.03.2024

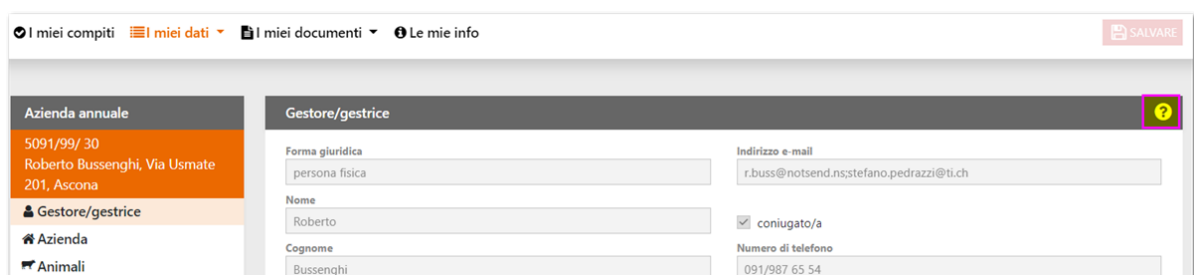

# **Inoltrare i dati (=attivazione)**

Rammentiamo che l'immissione dei dati **può** essere effettuata a **più riprese** e su più giorni. Importante è salvare le modifiche, in modo che i dati siano disponibili all'accesso successivo. Dopo l'attivazione dei dati, non sarà più possibile effettuare modifiche.

#### **Attenzione**

Fino al momento dell'attivazione è possibile cambiare/modificare tutti i dati ad eccezione del "cambio gestore" o della "cessazione": una volta effettuato il salvataggio, non sarà più possibile eseguire delle modifiche.

## **Contributi per l'efficienza delle risorse**

I programmi per l'efficienza delle risorse 2024 sono unicamente due:

- contributo "*tecnica d'applicazione precisa*" (disponibile fino al 2024): vedi formulario di annuncio su agriPortal o sul sito della Sezione agricoltura,
- contributo "*foraggiamento scaglionato di suini a tenore ridotto di azoto*": invitiamo coloro che fossero interessati ad aderire a questo contributo a prendere contatto con l'Ufficio dei pagamenti diretti o con l'Ufficio della consulenza agricola.

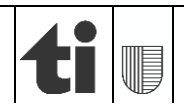